# 

## **OpenVMS/DIGITAL Personal Workstation - Customer Advisory**

#### **EK-WPWFI-CL. A01**

#### **Purpose of this Customer Advisory**

The purpose of this document is to provide users of the DIGITAL Personal Workstations with important information regarding three possible problems:

## **OpenVMS "HELP" command**

The OpenVMS "HELP" command,

#### HELP V71\_FEATURE SYSTEM\_MANAGEMENT FAST\_ETHERNET

*does not* show support for the DE500-BA. It only shows support for the DE500-XA and DE500-AA options.

## **FAX/Modem settings - Correction to User Manual**

If you have the PBXDF-BA Zoom FAX/Modem Option:

To avoid conflicts within your system, use one of the settings below for this option:

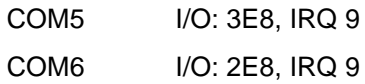

These settings correct an error in the *Zoom FAX Owners' Manual* that describes these settings. The manual incorrectly states that the IRQ values are 2.

*IRQ2 is reserved for system use.*

## **Restoring the Factory Installed Software (FIS) image**

To restore the Factory Installed Software Image (FIS) you will need:

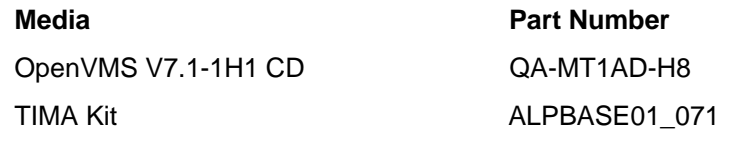

The TIMA Kit is available from your Customer Services representative.

#### **February 1998**

The information in this document is subject to change without notice and should not be construed as a commitment by Digital Equipment Corporation. Digital Equipment Corporation assumes no responsibility for any errors that might appear in this document. The software, if any, described in this document is furnished under a license and may be used or copied only in accordance with the terms of such license. No responsibility is assumed for the use or reliability of software or equipment that is not supplied by Digital Equipment Corporation or its affiliated companies. Restricted Rights: Use, duplication, or disclosure by the U.S. Government is subject to restrictions as set forth in subparagraph (c) (1) (ii) of the Rights in Technical Data and Computer Software clause at DFARS 252.227-7013.

Copyright 1998 Digital Equipment Corporation. All Rights Reserved.

The following are trademarks of Digital Equipment Corporation: DIGITAL, OpenVMS and the DIGITAL logo. All other trademarks or registered trademarks are the property of their respective holders.